## **Exportation de données de connexion pour un utilisateur ou un groupe**

Dans cet onglet, plusieurs menus déroulants permettent de spécifier quelles données de connexion (entrées de la liste d'appels) doivent être exportées.

**Remarque :** Les données d'évaluation sont les entrées de la liste d'appels techniquement condensée, qui sont également affichées sur l'interface web de STARFACE ou dans le client UCC.

Les options de configuration suivantes sont disponibles pour l'exportation des données de connexion :

- Tous les utilisateurs créés ou un seul utilisateur
- Tous les groupes créés ou un seul groupe
- Sélection du type d'appel (entrant et sortant/seulement entrant/seulement sortant)
- Limitation de la période à évaluer

Δ

Les données de connexion sont sorties sous la forme d'un fichier CSV portant le nom « output.csv ». Le fichier de sortie est structuré comme suit :

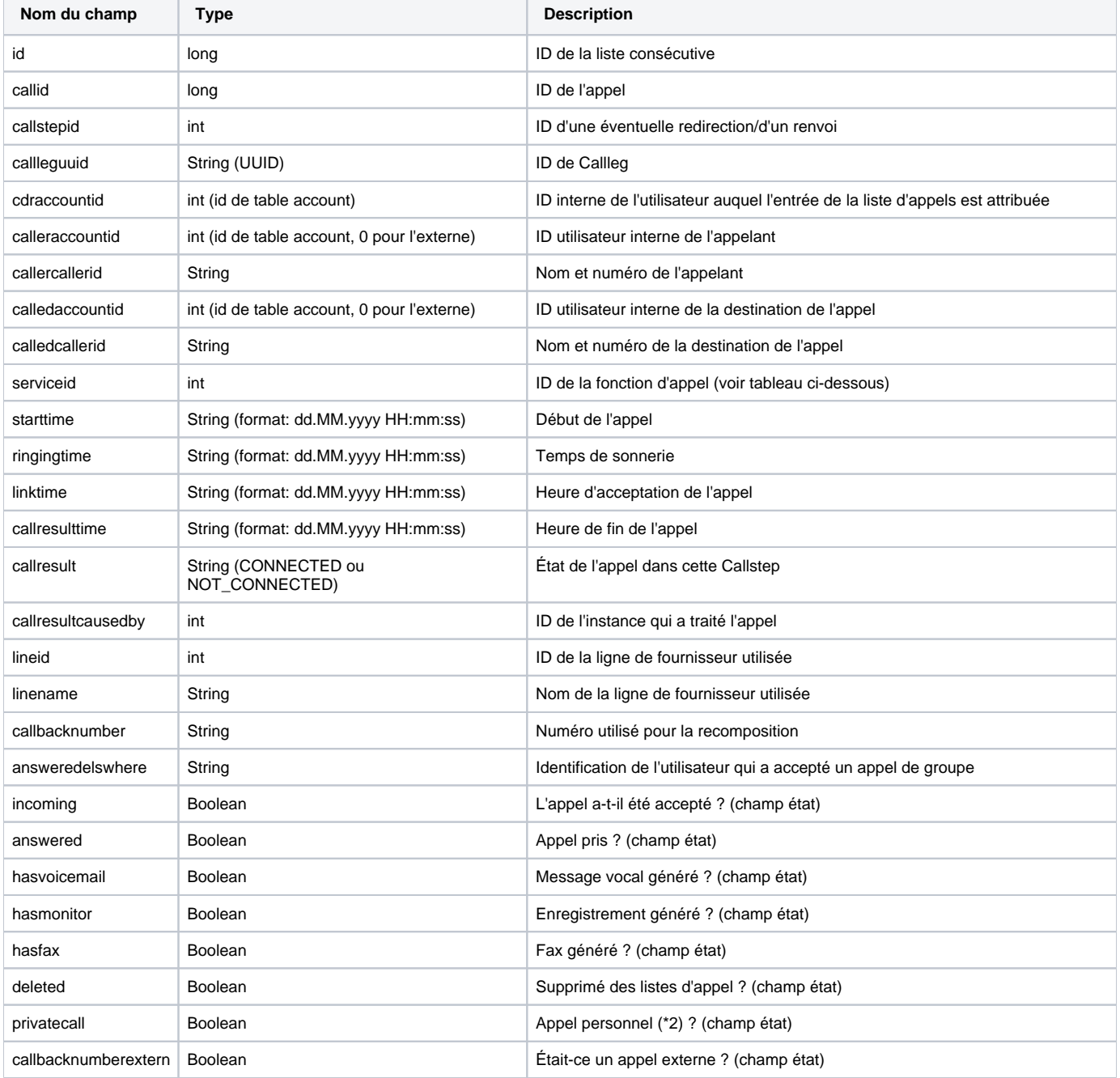

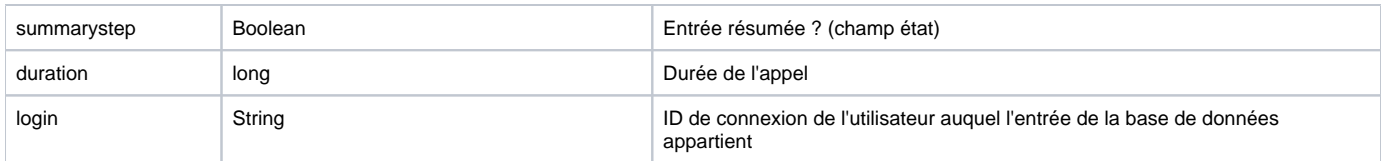

## Ventilation de l'ID du service

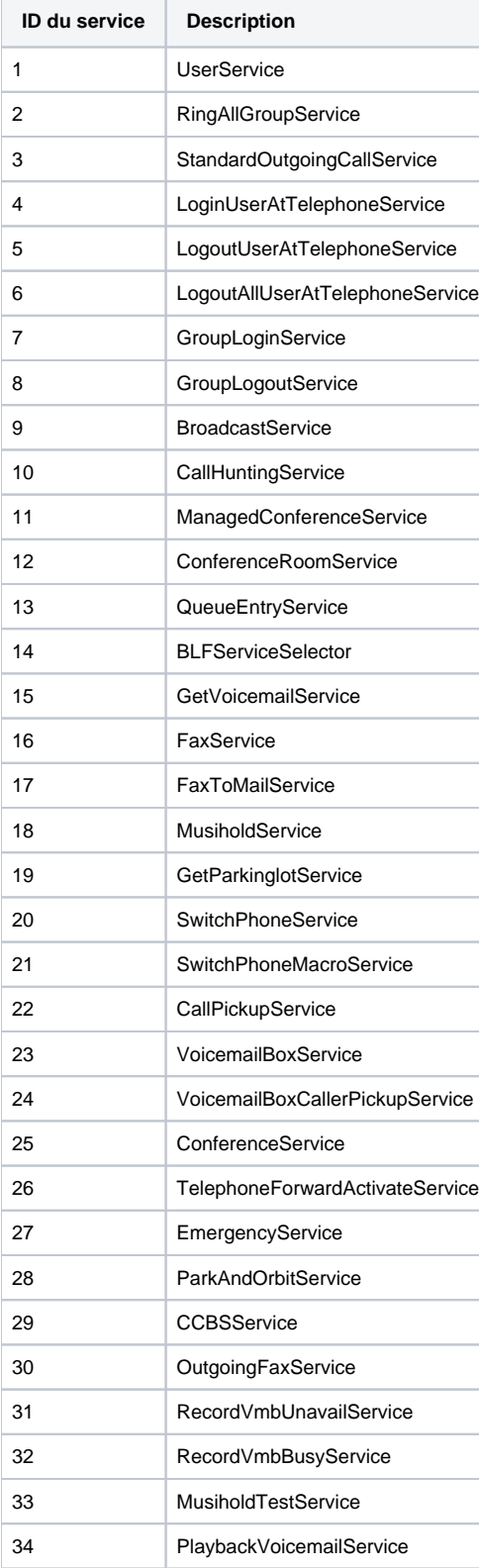

CallVoicemailBoxService